## Package 'SimEngine'

April 27, 2022

Type Package

Title A Modular Framework for Statistical Simulations in R

Version 1.1.0

Description An open-source R package for structuring, maintaining, running, and debugging statistical simulations on both local and cluster-based computing environments. Emphasis is placed on thorough documentation and scalability. See full documentation at <<https://avi-kenny.github.io/SimEngine/>>.

License GPL-3

Encoding UTF-8

RoxygenNote 7.1.1

Depends magrittr

Imports dplyr, parallel, pbapply, data.table, rlang, methods

Suggests covr, knitr, rmarkdown, testthat (>= 2.1.0), tidyr, ggplot2, sandwich

VignetteBuilder knitr

NeedsCompilation no

Author Avi Kenny [aut, cre], Charles Wolock [aut]

Maintainer Avi Kenny <avi.kenny@gmail.com>

Repository CRAN

Date/Publication 2022-04-27 11:20:02 UTC

## R topics documented:

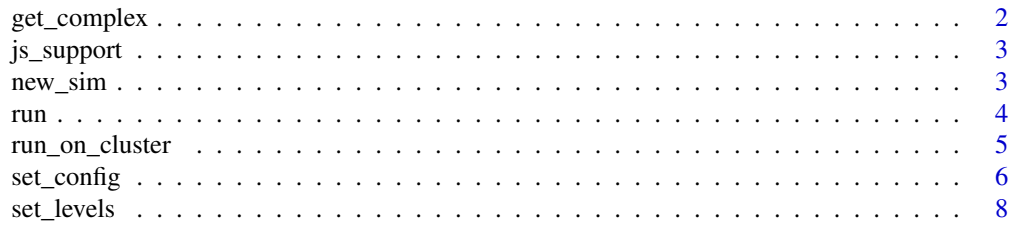

#### <span id="page-1-0"></span>2 get\_complex

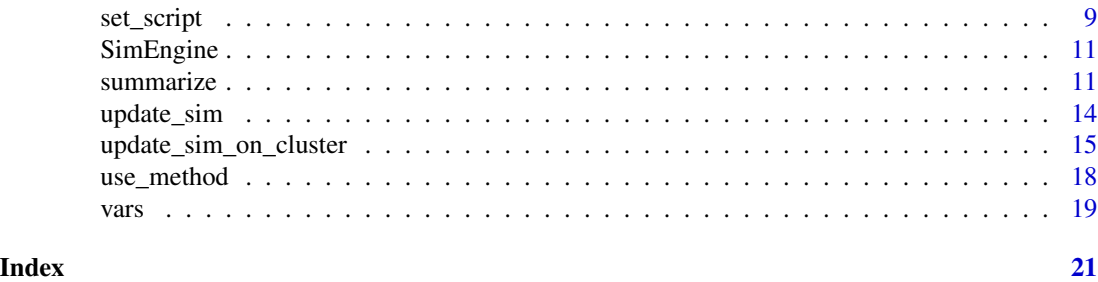

get\_complex *Access internal simulation variables*

#### Description

Extract complex simulation data from a simulation object

#### Usage

get\_complex(sim, sim\_uid)

#### Arguments

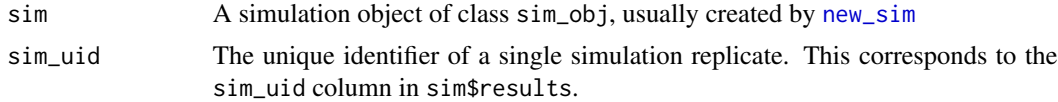

#### Value

The value of the complex simulation result data corresponding to the supplied sim\_uid

```
sim < new\_sim()create_data <- function(n) {
  x \leftarrow runif(n)y \le -3 + 2*x + \text{norm}(n)return(data.frame("x"=x, "y"=y))
}
sim %<>% set_levels("n"=c(10, 100, 1000))
sim %<>% set_config(num_sim=1)
sim %<>% set_script(function() {
  dat <- create_data(L$n)
 model <- lm(y~x, data=dat)
  return (list(
    "beta1_hat" = model$coefficients[[2]],
    ".complex" = model
  ))
})
sim %<>% run()
```
#### <span id="page-2-0"></span>js\_support 3

```
sim$results %>% print()
get_complex(sim, 1) %>% print()
```
js\_support *Display information about currently-supported job schedulers*

#### Description

Run this function to display information about job schedulers that are currently supported for running SimEngine simulations on a cluster computing system (CCS).

#### Usage

js\_support()

#### Examples

js\_support()

<span id="page-2-1"></span>

new\_sim *Create a new simulation object*

#### Description

Create a new simulation object. This is typically the first function to be called when running a simulation using SimEngine. Most other SimEngine functions take a simulation object as their first argument.

#### Usage

new\_sim()

#### Value

A simulation object, of class sim\_obj

#### See Also

Visit <https://avi-kenny.github.io/SimEngine/> for more information on how to use the SimEngine simulation framework.

### Examples

 $sim < -new\_sim()$ sim

This is the workhorse function of **SimEngine** that actually runs the simulation. This should be called after all functions that set up the simulation (set\_config, set\_script, etc.) have been called.

#### Usage

run(sim, sim\_uids = NA)

#### Arguments

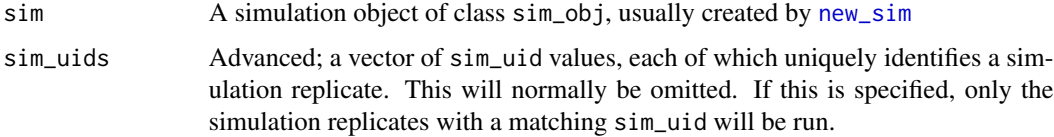

#### Value

The original simulation object but with the results attached (along with any errors and warnings). Results are stored in sim\$results, errors are stored in sim\$errors, and warnings are stored in sim\$warnings.

```
# The following is a toy example of a simulation, illustrating the use of
# the run function.
sim < new\_sim()create_data <- function(n) { rpois(n, lambda=5) }
est_mean <- function(dat, type) {
  if (type=="M") { return(mean(dat)) }
  if (type=="V") { return(var(data)) }
}
sim %<>% set_levels(n=c(10,100,1000), est=c("M","V"))
sim %<>% set_config(num_sim=1)
sim %<>% set_script(function() {
  dat <- create_data(L$n)
  lambda_hat <- est_mean(dat=dat, type=L$est)
  return (list("lambda_hat"=lambda_hat))
})
sim %<>% run()
sim$results %>% print()
```
<span id="page-3-1"></span><span id="page-3-0"></span>

<span id="page-4-1"></span><span id="page-4-0"></span>

This function serves a scaffold for running simulations in parallel on a cluster computing system. It acts as a wrapper for the code in your simulation script, organizing the code into three sections, labeled "first" (code that is run once at the start of the simulation, e.g. setting simulation levels), "main" (the simulation script, which is run repeatedly), and "last" (code to combine and summarize simulation results). This function interacts with cluster job scheduler software (e.g. Slurm or Oracle Grid Engine) to divide parallel tasks over cluster nodes. See [https:](https://avi-kenny.github.io/SimEngine/parallelization/) [//avi-kenny.github.io/SimEngine/parallelization/](https://avi-kenny.github.io/SimEngine/parallelization/) for an overview of how cluster parallelization works in SimEngine.

#### Usage

run\_on\_cluster(first, main, last, cluster\_config)

#### Arguments

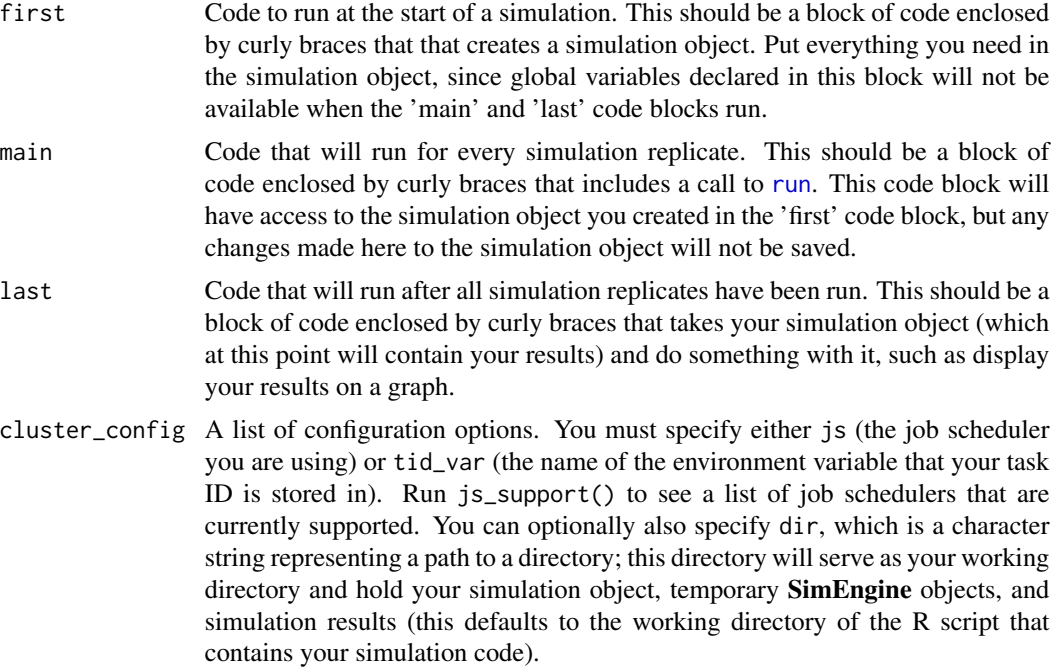

#### Examples

## Not run:

# The following is a toy simulation that could be run on a cluster computing

# environment. It runs 10 replicates of 2 simulation levels as 20 separate

```
# cluster jobs, and then summarizes the results. This function is designed to
# be used in conjunction with cluster job scheduler software (e.g. Slurm or
# Oracle Grid Engine). We include both the R code as well as sample BASH code
# for running the simulation using Oracle Grid Engine.
# This code is saved in a file called my_simulation.R
library(SimEngine)
run_on_cluster(
 first = \{sim < -new\_sim()create_data <- function(n) { rnorm(n) }
    sim %<>% set_script(function() {
     data <- create_data(L$n)
     return(mean(data))
   })
   sim %<>% set_levels(n=c(100,1000))
   sim %<>% set_config(num_sim=10)
 },
 main = \{sim %<>% run()
 },
 last = \{sim %<>% summarize()
 },
 cluster_config = list(js="ge")
)
# This code is saved in a file called run_sim.sh
# #!/bin/bash
# Rscript my_simulation.R
# The following lines of code are run on the cluster head node.
# qsub -v sim_run='first' run_sim.sh
# qsub -v sim_run='main' -t 1-20 -hold_jid 101 run_sim.sh
# qsub -v sim_run='last' -hold_jid 102 run_sim.sh
## End(Not run)
```
<span id="page-5-1"></span>set\_config *Modify the simulation configuration*

#### Description

This function sets configuration options for the simulation. If the 'packages' argument is specified, all packages will be loaded and attached via library when set\_config is called. Multiple calls

<span id="page-5-0"></span>

#### <span id="page-6-0"></span>set\_config 7

to set\_config will only overwrite configuration options that are specified in the subsequent calls, leaving others in place. You can see the current configuration via print(sim), where sim is your simulation object.

#### Usage

```
set_config(
  sim,
 num_sim = 1000,
 parallel = "none",
 n\_cores = parallel::detectCores() - 1,packages = NULL,
  stop_at_error = FALSE,
 progress_bar = TRUE,
  seed = NA)
```
#### Arguments

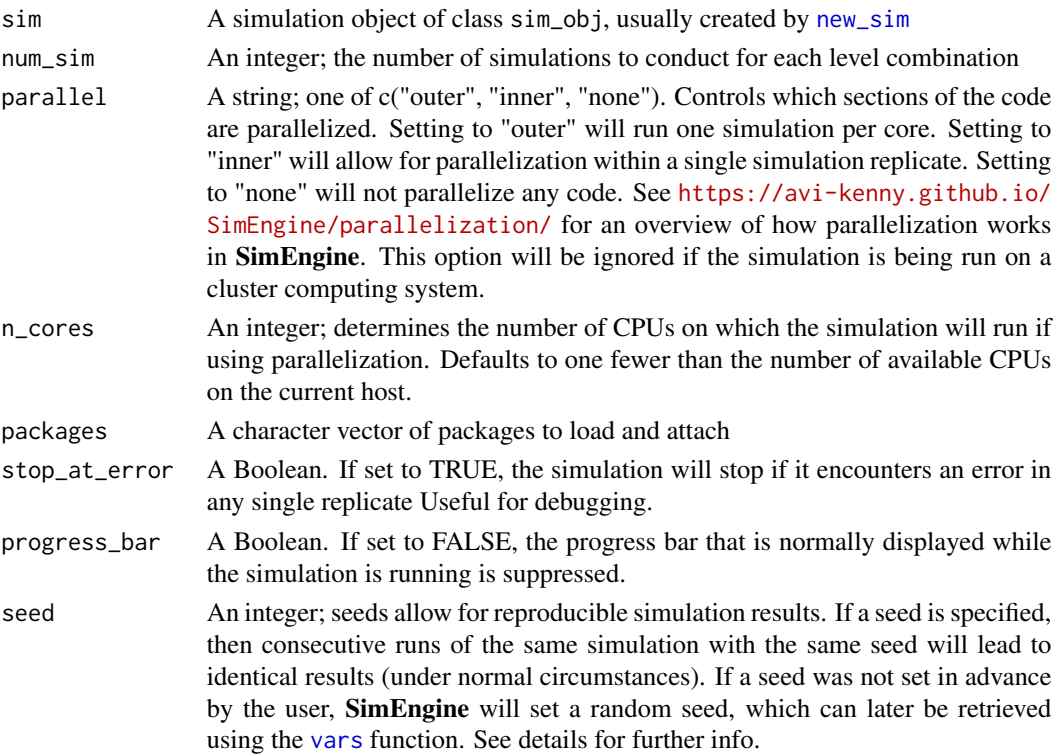

#### Details

• If a user specifies, for example, set\_config(seed=4), this seed is used twice by **SimEngine**. First, SimEngine executes set.seed(4) at the end of the set\_config call. Second, this seed is used to generate a new set of seeds, one for each simulation replicate. Each of these seeds is set in turn (or in parallel) when [run](#page-3-1) is called.

<span id="page-7-0"></span>• Even if seeds are used, not all code will be reproducible. For example, a simulation that involves getting the current date/time with Sys.time() or dynamically retrieving external data may produce different results on different runs.

#### Value

The original simulation object with a modified configuration

#### Examples

```
sim <- new_sim()
sim %<>% set_config(
  num\_sim = 10,
  seed = 2112
\overline{\phantom{a}}sim
```
<span id="page-7-1"></span>set\_levels *Set simulation levels*

#### Description

Set one or more simulation levels, which are things that vary between simulation replicates.

#### Usage

set\_levels(sim, ..., .add = FALSE, .keep = NA)

#### Arguments

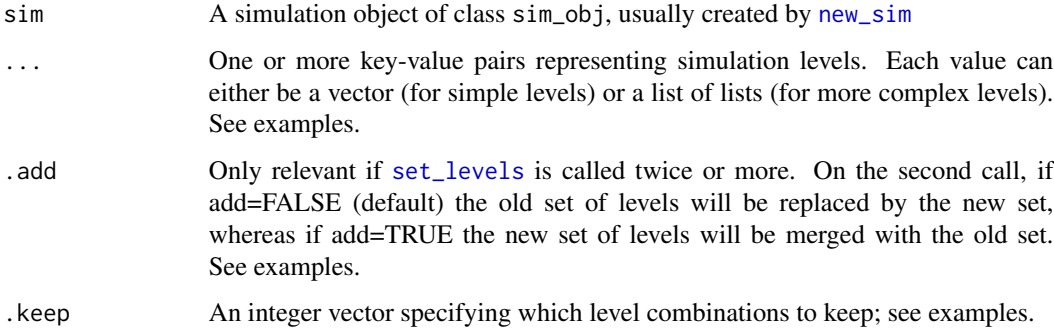

#### Value

The original simulation object with the old set of levels replaced with the new set

#### <span id="page-8-0"></span>set\_script 9

#### Examples

```
# Basic usage is as follows:
sim < -new\_sim()sim %<>% set_levels(
 "n" = c(10, 100, 1000),
 "theta" = c(2, 3)\lambdasim$levels
# More complex levels can be set using lists:
sim %<>% set_levels(
  "n" = c(10, 100, 1000),
 "theta" = c(2, 3),
  "method" = list(
    "spline1" = list(knots=c(2,4), slopes=c(0.1,0.4)),"spline2" = list(knots=c(1,5), slopes=c(0.2,0.3)))
)
sim$levels
# By default, set_levels will overwrite old levels if it is called twice:
sim %<>% set_levels(alpha=c(1,2), beta=c(5,6))
sim %\ll set_levels(alpha=c(3,4), gamma=c(7,8))
sim$levels
# To merge the old levels with the new levels instead, specify .add=TRUE:
sim %<>% set_levels(alpha=c(1,2), beta=c(5,6))
sim %<>% set_levels(alpha=c(3,4), gamma=c(7,8), .add=TRUE)
sim$levels
# If you don't want to run simulations for all level combinations, use the
# .keep option. First, set the levels normally. Second, view the
# sim$levels_grid dataframe to examine the level combinations and the
# associated level_id values. Third, call set_levels again with the .keep
# option to specify which levels to keep (via a vector of level_id values).
sim %\ll set_levels(alpha=c(1,2,3), beta=c(5,6))
sim$levels_grid
sim %<>% set_levels(.keep=c(1,2,6))
sim$levels_grid
```
set\_script *Set the "simulation script"*

#### **Description**

Specify a function to be used as the "simulation script". The simulation script is a function that runs a single simulation replicate and returns the results.

#### Usage

set\_script(sim, fn)

#### <span id="page-9-0"></span>Arguments

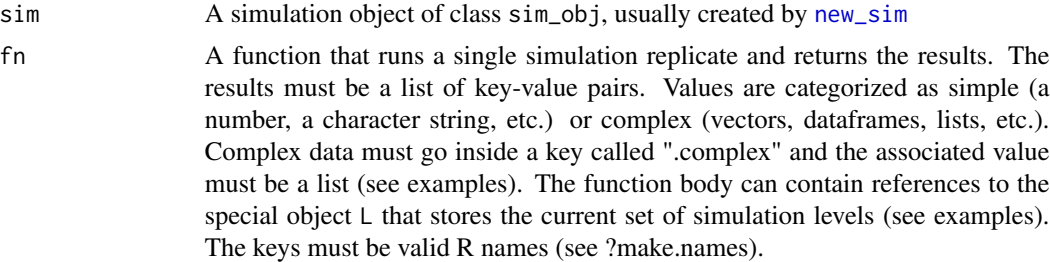

#### Value

The original simulation object with the new "simulation script" function added.

```
# The following is a toy example of a simulation, illustrating the use of
# the set_script function.
sim <- new_sim()
create_data <- function(n) { rpois(n, lambda=5) }
est_mean <- function(dat, type) {
  if (type=="M") { return(mean(dat)) }
  if (type=="V") { return(var(data)) }
}
sim %<>% set_levels(n=c(10,100,1000), est=c("M","V"))
sim %<>% set_config(num_sim=1)
sim %<>% set_script(function() {
  dat <- create_data(L$n)
  lambda_hat <- est_mean(dat=dat, type=L$est)
  return (list("lambda_hat"=lambda_hat))
})
sim %<>% run()
sim$results
# If you need to return complex result data (vectors, dataframes, lists,
# etc.), use the construct ".complex"=list().
sim < -new\_sim()sim %<>% set_levels(n=c(4,9))
sim %<>% set_config(num_sim=1)
sim %<>% set_script(function() {
  dat <- rnorm(L$n)
  mtx <- matrix(dat, nrow=sqrt(length(dat)))
  return (list(
    "mean" = mean(data),
    "det" = det(mtx),
    ".complex" = list(dat=dat, mtx=mtx)
 ))
})
sim %<>% run()
```
<span id="page-10-0"></span>

SimEngine is an open-source R package for structuring, maintaining, running, and debugging statistical simulations on both local and cluster-based computing environments. Emphasis is placed on thorough documentation and scalability.

#### Documentation

The primary documentation for **SimEngine** is housed at <https://avi-kenny.github.io/SimEngine/> - we recommend that users start here when first learning how to use the package. Additionally, standard R documentation is provided, which can be accessed in the usual way (e.g. ?new\_sim).

summarize *Summarize simulation results*

#### Description

This function calculates summary statistics for simulation results. Options for summary statistics include descriptive statistics (e.g. measures of center or spread) and inferential statistics (e.g. bias or confidence interval coverage). All summary statistics are calculated over simulation replicates within a single simulation level.

#### Usage

summarize(sim, ...)

#### Arguments

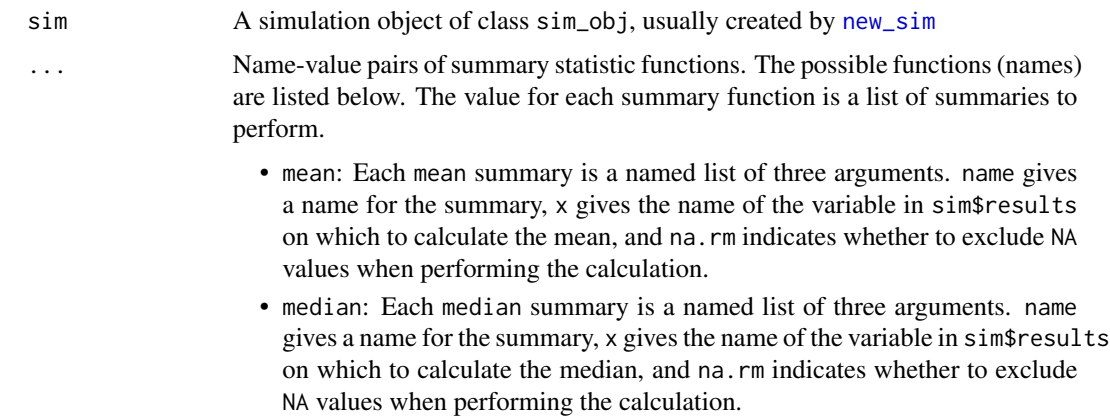

- var: Each var (variance) summary is a named list of three arguments. name gives a name for the summary, x gives the name of the variable in sim\$results on which to calculate the variance, and na.rm indicates whether to exclude NA values when performing the calculation.
- sd: Each sd (standard deviation) summary is a named list of three arguments. name gives a name for the summary, x gives the name of the variable in sim\$results on which to calculate the standard deviation, and na.rm indicates whether to exclude NA values when performing the calculation.
- mad: Each mad (mean absolute deviation) summary is a named list of three arguments. name gives a name for the summary, x gives the name of the variable in sim\$results on which to calculate the MAD, and na.rm indicates whether to exclude NA values when performing the calculation.
- iqr: Each iqr (interquartile range) summary is a named list of three arguments. name gives a name for the summary, x gives the name of the variable in sim\$results on which to calculate the IQR, and na.rm indicates whether to exclude NA values when performing the calculation.
- min: Each min (minimum) summary is a named list of three arguments. name gives a name for the summary, x gives the name of the variable in sim\$results on which to calculate the minimum, and na.rm indicates whether to exclude NA values when performing the calculation.
- max: Each max (maximum) summary is a named list of three arguments. name gives a name for the summary, x gives the name of the variable in sim\$results on which to calculate the maximum, and na.rm indicates whether to exclude NA values when performing the calculation.
- quantile: Each quantile summary is a named list of four arguments. name gives a name for the summary, x gives the name of the variable in sim\$results on which to calculate the quantile, prob is a number in [0,1] denoting the desired quantile, and na.rm indicates whether to exclude NA values when performing the calculation.
- bias: Each bias summary is a named list of four arguments. name gives a name for the summary, estimate gives the name of the variable in sim\$results containing the estimator of interest, truth is the estimand of interest (see *Details*), and na.rm indicates whether to exclude NA values when performing the calculation.
- bias\_pct: Each bias\_pct summary is a named list of four arguments. name gives a name for the summary, estimate gives the name of the variable in sim\$results containing the estimator of interest, truth is the estimand of interest (see *Details*), and na. rm indicates whether to exclude NA values when performing the calculation.
- mse: Each mse (mean squared error) summary is a named list of four arguments. name gives a name for the summary, estimate gives the name of the variable in sim\$results containing the estimator of interest, truth is the estimand of interest (see *Details*), and na.rm indicates whether to exclude NA values when performing the calculation.
- mae: Each mae (mean absolute error) summary is a named list of four arguments. name gives a name for the summary, estimate gives the name of the variable in sim\$results containing the estimator of interest, truth is the

estimand of interest (see *Details*), and na.rm indicates whether to exclude NA values when performing the calculation.

• coverage: Each coverage (confidence interval coverage) summary is a named list of five arguments. Either (estimate, se) or (lower, upper) must be provided. name gives a name for the summary, estimate gives the name of the variable in sim\$results containing the estimator of interest, se gives the name of the variable in sim\$results containing the standard error of the estimator of interest, lower gives the name of the variable in sim\$results containing the confidence interval lower bound, upper gives the name of the variable in sim\$results containing the confidence interval upper bound, truth is the estimand of interest, and na.rm indicates whether to exclude NA values when performing the calculation. See *Details*.

#### Details

- For all summaries besides coverage, the name argument is optional. If name is not provided, a name will be formed from the type of summary and the column on which the summary is performed.
- For all inferential summaries there are three ways to specify truth: (1) a single number, meaning the estimand is the same across all simulation replicates and levels, (2) a numeric vector of the same length as the number of rows in sim\$results, or (3) the name of a variable in sim\$results containing the estimand of interest.
- There are two ways to specify the confidence interval bounds for coverage. The first is to provide an estimate and its associated se (standard error). These should both be variables in sim\$results. The function constructs a 95% Wald-type confidence interval of the form (estimate  $-1.96$  se, estimate  $+1.96$  se). The alternative is to provide lower and upper bounds, which should also be variables in sim\$results. In this case, the confidence interval is (lower, upper). The coverage is simply the proportion of simulation replicates for a given level in which truth lies within the interval.

#### Value

A data frame containing the result of each specified summary function as a column, for each of the simulation levels.

```
# The following is a toy example of a simulation, illustrating the use of
# the summarize function.
sim < -new\_sim()create_data <- function(n) { rpois(n, lambda=5) }
est_mean <- function(dat, type) {
 if (type=="M") { return(mean(dat)) }
 if (type=="V") { return(var(data)) }
}
sim %<>% set_levels(n=c(10,100,1000), est=c("M","V"))
sim %<>% set_config(num_sim=5)
sim %<>% set_script(function() {
 dat <- create_data(L$n)
```

```
lambda_hat <- est_mean(dat=dat, type=L$est)
 return (list("lambda_hat"=lambda_hat))
})
sim %<>% run()
sim %>% summarize(
 mean = list(name="mean_lambda_hat", x="lambda_hat"),
 mse = list(name="lambda_mse", estimate="lambda_hat", truth=5)
)
```
<span id="page-13-1"></span>

update\_sim *Update a simulation*

#### Description

This function updates a previously run simulation. After a simulation has been [run](#page-3-1), you can alter the levels of the resulting object of class sim\_obj using [set\\_levels](#page-7-1), or change the configuration (including the number of simulation replicates) using [set\\_config](#page-5-1). Executing update\_sim on this simulation object will only run the added levels/replicates, without repeating anything that has already been run.

#### Usage

update\_sim(sim, keep\_errors = TRUE, keep\_extra = FALSE)

#### Arguments

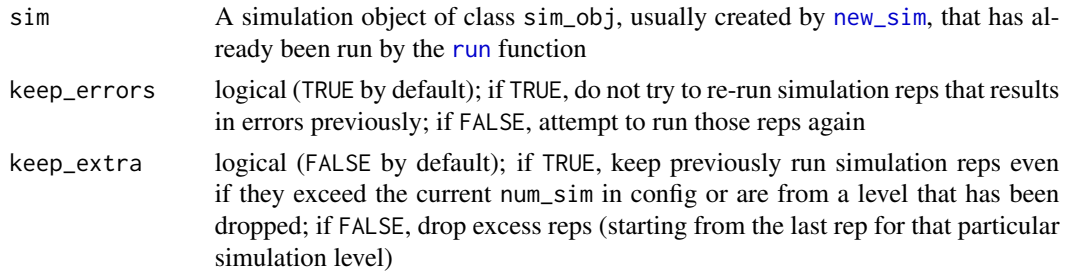

#### Details

- It is not possible to add new level variables, only new levels of the existing variables. Because of this, it is best practice to include all potential level variables before initially running a simulation, even if some of them only contain a single level. This way, additional levels can be added later.
- In general, if num\_sim has been reduced prior to running update\_sim, it is best to use the default option keep\_extra = FALSE. Otherwise, some simulation levels will have more replicates than others, which makes comparison difficult.

#### Value

The original simulation object with additional simulation replicates in results or errors

<span id="page-13-0"></span>

#### <span id="page-14-0"></span>update\_sim\_on\_cluster 15

#### Examples

```
sim < -new\_sim()create_data <- function(n) { rpois(n, lambda=5) }
est_mean <- function(dat, type) {
  if (type=="M") { return(mean(data)) }
  if (type=="V") { return(var(dat)) }
}
sim %<>% set_levels(n=c(10,100), est="M")
sim %<>% set_config(num_sim=10)
sim %<>% set_script(function() {
  dat <- create_data(L$n)
  lambda_hat <- est_mean(dat=dat, type=L$est)
  return (list("lambda_hat"=lambda_hat))
})
sim %<>% run()
sim %<>% set_levels(n=c(10,100,1000), est=c("M","V"))
sim %<>% set_config(num_sim=5)
sim %<>% update_sim()
```
update\_sim\_on\_cluster *Framework for updating simulations on a cluster computing system*

#### Description

This function serves a scaffold for updating a previously-run in parallel on a cluster computing system. Like [run\\_on\\_cluster](#page-4-1), it acts as a wrapper for the code in your simulation script, organizing the code into three sections, labeled "first" (code that is run once at the start of the simulation, e.g. setting simulation levels), "main" (the simulation script, which is run repeatedly), and "last" (code to combine and summarize simulation results). This function interacts with cluster job scheduler software (e.g. Slurm or Oracle Grid Engine) to divide parallel tasks over cluster nodes. See <https://avi-kenny.github.io/SimEngine/parallelization/> for an overview of how cluster parallelization works in SimEngine.

#### Usage

```
update_sim_on_cluster(
  first,
  main,
  last,
  cluster_config,
  keep_errors = TRUE,
 keep_extra = FALSE
)
```
#### Arguments

first Code to run before executing additional simulation replicates. For example, this could include altering the simulation levels or changing nsim. This block of

<span id="page-15-0"></span>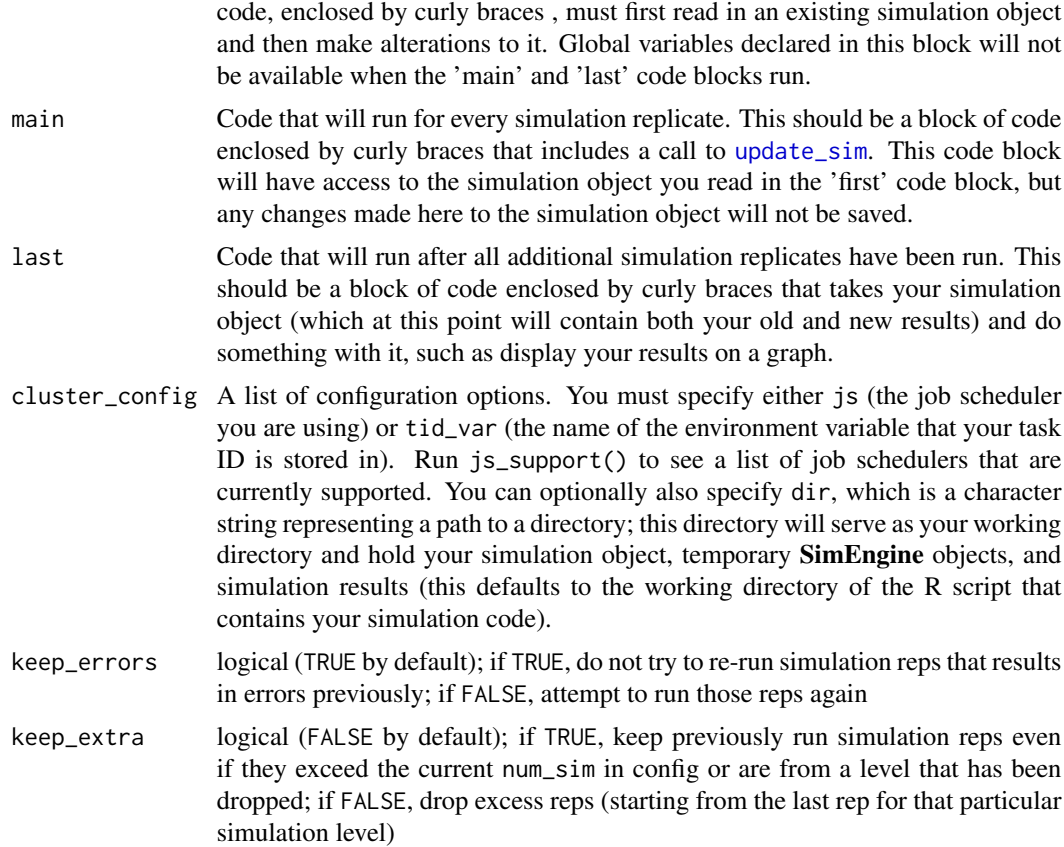

```
## Not run:
# The following code creates, runs, and subsequently updates a toy simulation
# on a cluster computing environment. We include both the R code as well as
# sample BASH code for running the simulation using Oracle Grid Engine.
```

```
# This code is saved in a file called my_simulation.R
library(SimEngine)
run_on_cluster(
```

```
first = \{sim < new\_sim()create_data <- function(n) { rnorm(n) }
 sim %<>% set_script(function() {
   data <- create_data(L$n)
   return(mean(data))
 })
 sim %<>% set_levels(n=c(100,1000))
 sim %<>% set_config(num_sim=10)
},
main = {
```

```
sim %<>% run()
  },
  last = \{sim %<>% summarize()
  },
  cluster_config = list(js="ge")
\lambda# This code is saved in a file called run_sim.sh
# #!/bin/bash
# Rscript my_simulation.R
# The following lines of code are run on the cluster head node.
# qsub -v sim_run='first' run_sim.sh
# qsub -v sim_run='main' -t 1-20 -hold_jid 101 run_sim.sh
# qsub -v sim_run='last' -hold_jid 102 run_sim.sh
# This code is saved in a file called update_my_simulation.R. Note that it
# reads in the simulation object created above, which is saved in a file
# called "sim.rds".
library(SimEngine)
update_sim_on_cluster(
  first = \{sim <- readRDS("sim.rds")
    sim %<>% set_levels(n = c(100,500,1000))
  },
  main = {sim %<>% update_sim()
  },
  last = \{sim %<>% summarize()
  },
  cluster\_config = list(js="ge"))
# This code is saved in a file called update_sim.sh
# #!/bin/bash
# Rscript update_my_simulation.R
# The following lines of code are run on the cluster head node. Note that
# only 10 new replicates are run, since 20 of 30 simulation replicates were
# run in the original call to run_on_cluster.
# qsub -v sim_run='first' update_sim.sh
# qsub -v sim_run='main' -t 1-10 -hold_jid 104 update_sim.sh
```

```
# qsub -v sim_run='last' -hold_jid 105 update_sim.sh
```
<span id="page-17-0"></span>## End(Not run)

use\_method *Use a method*

#### Description

This function calls the specified method, passing along any arguments that have been specified in args. It will typically be used in conjunction with the special object L to dynamically run methods that have been included as simulation levels. This function is a wrapper around do.call and is used in a similar manner. See examples.

#### Usage

use\_method(method, args = list())

#### Arguments

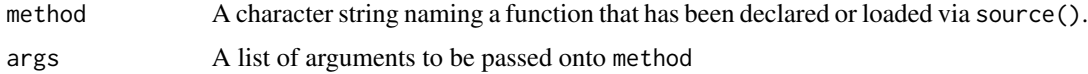

#### Value

The result of the call to method

```
# The following is a toy example of a simulation, illustrating the use of
# the use_method function.
sim < new\_sim()create_data <- function(n) { rpois(n, lambda=5) }
est_mean_1 <- function(dat) { mean(dat) }
est_mean_2 <- function(dat) { var(dat) }
sim %<>% set_levels(
  "n" = c(10, 100, 1000),
  "estimator" = c("est_mean_1", "est_mean_2")
)
sim %<>% set_config(num_sim=1)
sim %<>% set_script(function() {
  dat <- create_data(L$n)
  lambda_hat <- use_method(L$estimator, list(dat))
  return (list("lambda_hat"=lambda_hat))
})
sim %<>% run()
sim$results
```
<span id="page-18-1"></span><span id="page-18-0"></span>This is a "getter function" that returns the value of an internal simulation variable. Do not change any of these variables manually.

#### Usage

vars(sim, var)

#### Arguments

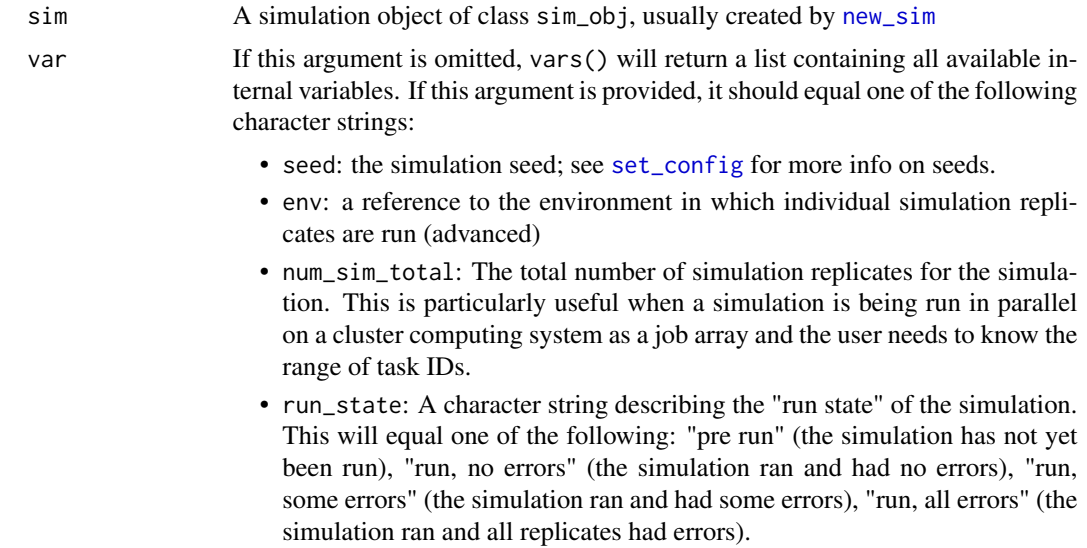

#### Details

• You can also access simulation variables through sim\$vars, where sim is your simulation object (see examples).

#### Value

The value of the internal variable.

```
sim < new\_sim()sim %<>% set_levels(
  "n" = c(10, 100, 1000)
\mathcal{L}sim %<>% set_config(num_sim=10)
```
vars(sim, "num\_sim\_total") %>% print() sim\$vars\$num\_sim\_total %>% print() vars(sim) %>% print()

20 vars

# <span id="page-20-0"></span>Index

get\_complex, [2](#page-1-0) js\_support, [3](#page-2-0) new\_sim, *[2](#page-1-0)*, [3,](#page-2-0) *[4](#page-3-0)*, *[7,](#page-6-0) [8](#page-7-0)*, *[10,](#page-9-0) [11](#page-10-0)*, *[14](#page-13-0)*, *[19](#page-18-0)* run, [4,](#page-3-0) *[5](#page-4-0)*, *[7](#page-6-0)*, *[14](#page-13-0)* run\_on\_cluster, [5,](#page-4-0) *[15](#page-14-0)* set\_config, [6,](#page-5-0) *[14](#page-13-0)*, *[19](#page-18-0)* set\_levels, *[8](#page-7-0)*, [8,](#page-7-0) *[14](#page-13-0)* set\_script, [9](#page-8-0) SimEngine, [11](#page-10-0) summarize, [11](#page-10-0) update\_sim, [14,](#page-13-0) *[16](#page-15-0)* update\_sim\_on\_cluster, [15](#page-14-0) use\_method, [18](#page-17-0) vars, *[7](#page-6-0)*, [19](#page-18-0)